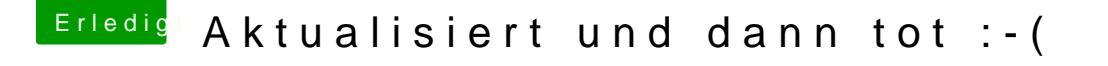

Beitrag von bsermann vom 7. Dezember 2018, 23:45

habe das ganze noch mit slowmo auf dem iPhone gefilmt aber das kann vielleicht sollte ich auch einfach wiedeus efhashen mdalæusf clover setzen .. hatte eigentlich gedacht das meine Kombination besonders simpel wäre...

Danke für euren Support